# Computer Networks

The Socket API

(§1.3.4, 6.1.2-6.1.4)

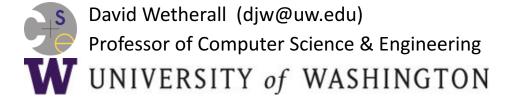

### **Network-Application Interface**

- Defines how apps use the network
  - Lets apps talk to each other via hosts;
     hides the details of the network

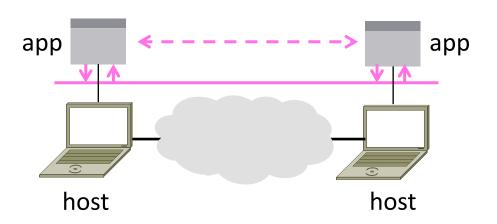

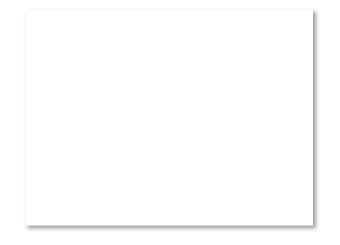

#### **Motivating Application**

Simple client-server setup

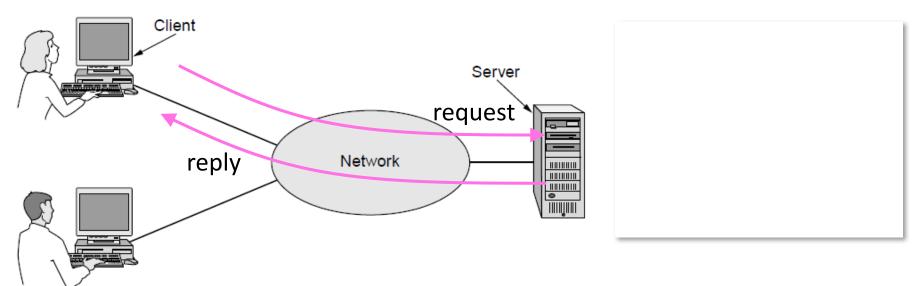

# Motivating Application (2)

- Simple client-server setup
  - Client app sends a request to server app
  - Server app returns a (longer) reply
- This is the basis for many apps!
  - File transfer: send name, get file (§6.1.4)
  - Web browsing: send URL, get page
  - Echo: send message, get it back
- Let's see how to write this app ...

#### Socket API

- Simple abstraction to use the network
  - The network service API used to write all Internet applications
  - Part of all major OSes and languages; originally Berkeley (Unix) ~1983
- Supports two kinds of network services
  - Streams: reliably send a stream of bytes »
  - Datagrams: unreliably send separate messages. (Ignore for now.)

# Socket API (2)

 Sockets let apps attach to the local network at different ports

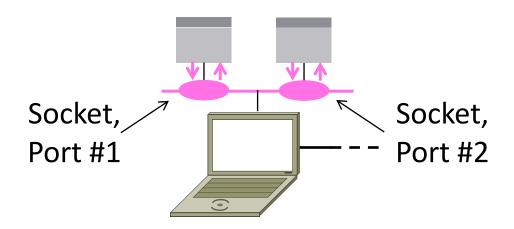

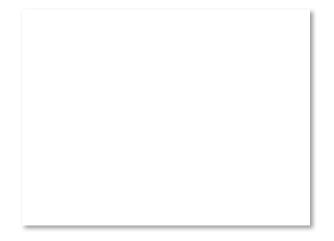

# Socket API (3)

| Primitive | Meaning                                                     |
|-----------|-------------------------------------------------------------|
| SOCKET    | Create a new communication endpoint                         |
| BIND      | Associate a local address with a socket                     |
| LISTEN    | Announce willingness to accept connections; give queue size |
| ACCEPT    | Passively establish an incoming connection                  |
| CONNECT   | Actively attempt to establish a connection                  |
| SEND      | Send some data over the connection                          |
| RECEIVE   | Receive some data from the connection                       |
| CLOSE     | Release the connection                                      |

# **Using Sockets**

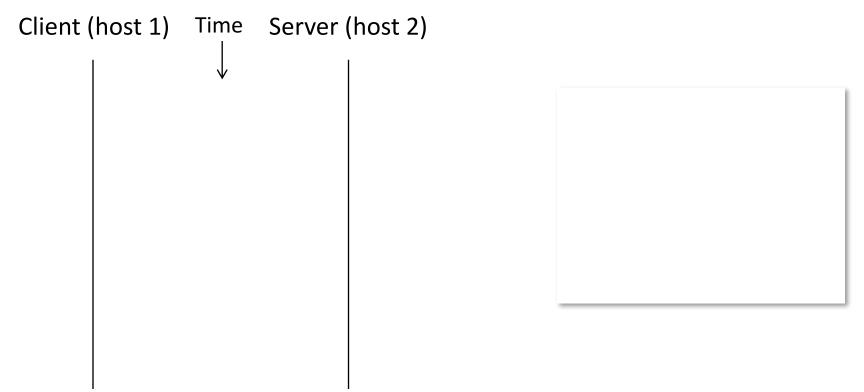

# Using Sockets (2)

Client (host 1) Time Server (host 2) connect request reply

# Using Sockets (3)

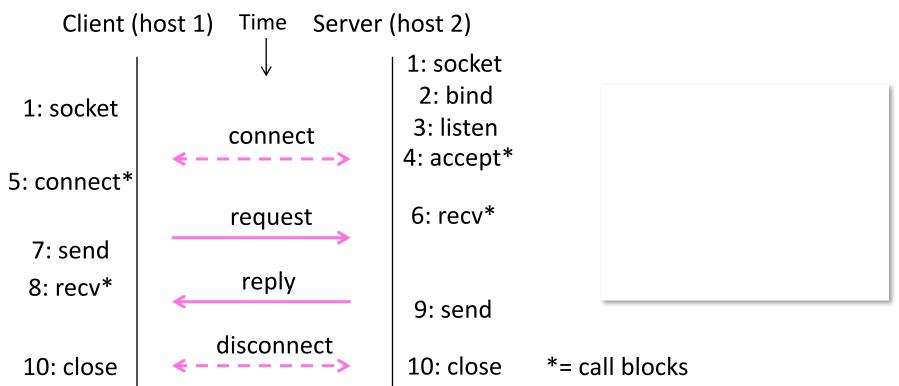

# Client Program (outline)

```
socket()
                 // make socket
getaddrinfo()
                // server and port name
                 // www.example.com:80
connect()
                 // connect to server [block]
...
                 // send request
send()
recv()
                 // await reply [block]
                 // do something with data!
...
```

Computer Networks 11

// done, disconnect

close()

# Server Program (outline)

```
socket()
                  // make socket
getaddrinfo()
                 // for port on this host
bind()
                  // associate port with socket
listen()
                  // prepare to accept connections
accept()
                  // wait for a connection [block]
                  // wait for request
recv()
                  // send the reply
send()
```

Computer Networks 12

// eventually disconnect

close()

# Example

Python: <a href="https://docs.python.org/2/library/socket.html#example">https://docs.python.org/2/library/socket.html#example</a>

Java: http://docs.oracle.com/javase/tutorial/networking/sockets/readingWriting.html

C: https://vcansimplify.wordpress.com/2013/03/14/c-socket-tutorial-echo-server/

#### **END**

#### © 2013 D. Wetherall

Slide material from: TANENBAUM, ANDREW S.; WETHERALL, DAVID J., COMPUTER NETWORKS, 5th Edition, © 2011. Electronically reproduced by permission of Pearson Education, Inc., Upper Saddle River, New Jersey